# SAP EDUCATION

### **SAMPLE QUESTIONS: C\_THR12\_67**

#### SAP Certified Application Associate - SAP HCM ERP 6.0 EHP 07

Disclaimer: These sample questions are for self-evaluation purposes only and do not appear on the actual certification exams. Answering the sample questions correctly is no guarantee that you will pass the certification exam. The certification exam covers a much broader spectrum of topics, so do make sure you have familiarized yourself with all topics listed in the exam competency areas before taking the certification exam.

#### **Questions**

1. Which organizational entity is used to determine the country grouping of an employee? Please choose the correct answer.

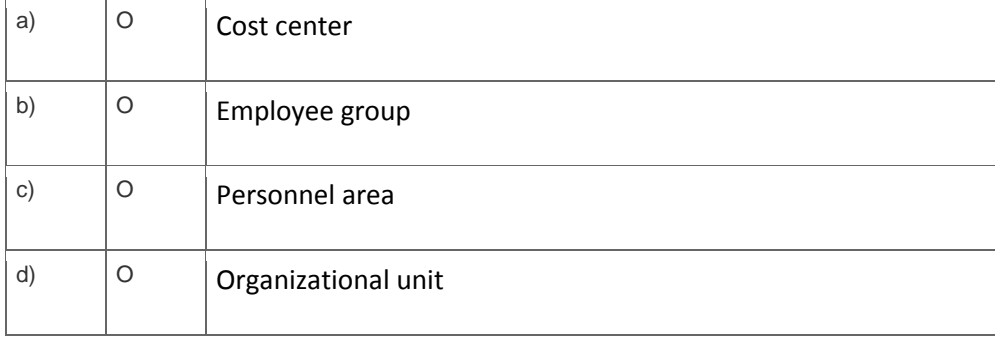

2. How do you assign one job and several tasks to a position using the B 007 "describes by" relationship? Please choose the correct answer.

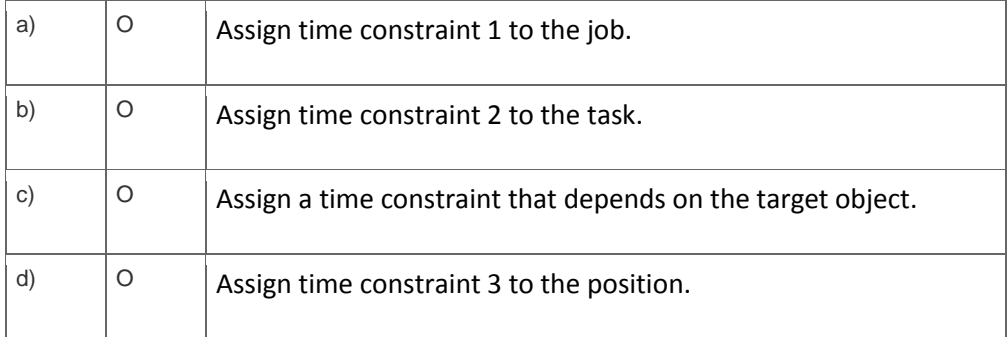

3. What system switch is read when the data consistency check report (RHCHECK0) is executed? Please choose the correct answer.

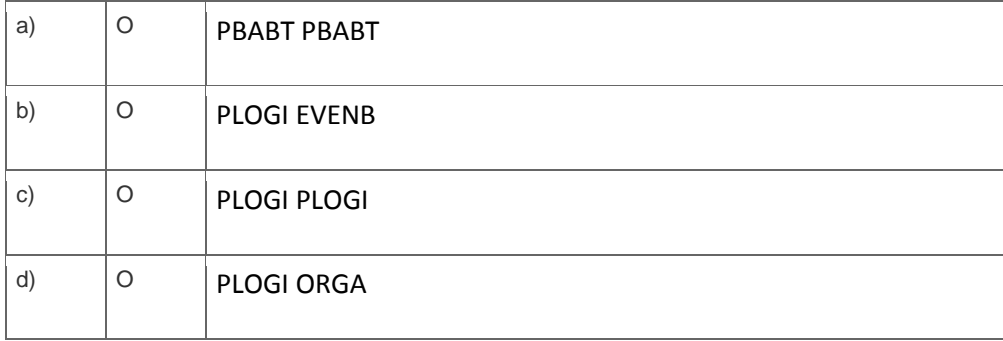

4. Which of the following combinations are control indicators for employee subgroup groupings? Please choose the correct answer.

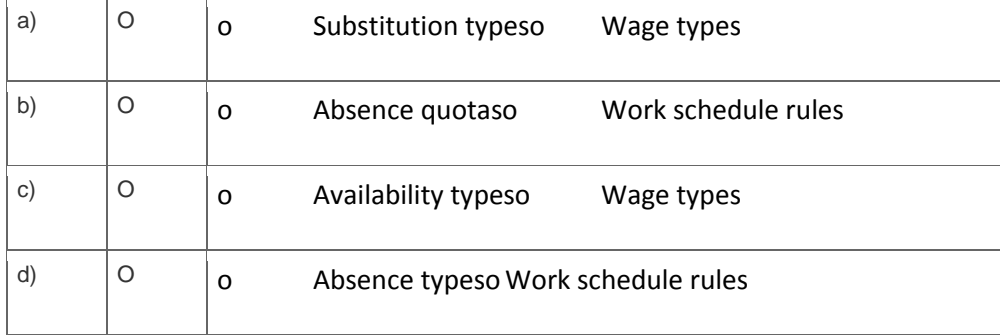

#### 5. What functions do features perform?

Note: There are 2 correct answers to this question.

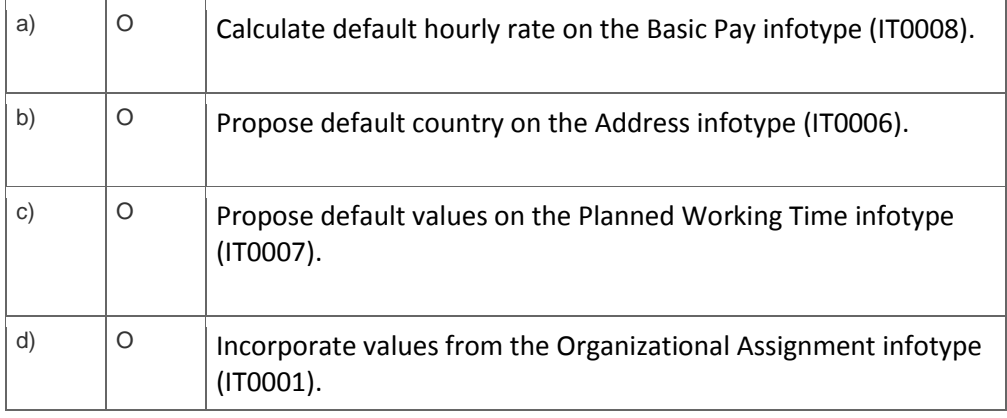

6. What can you configure to ensure that the Capacity Utilization field on the Basic Pay infotype (IT0008) is automatically updated when an employee's work schedule rule is changed?

Note: There are 2 correct answers to this question.

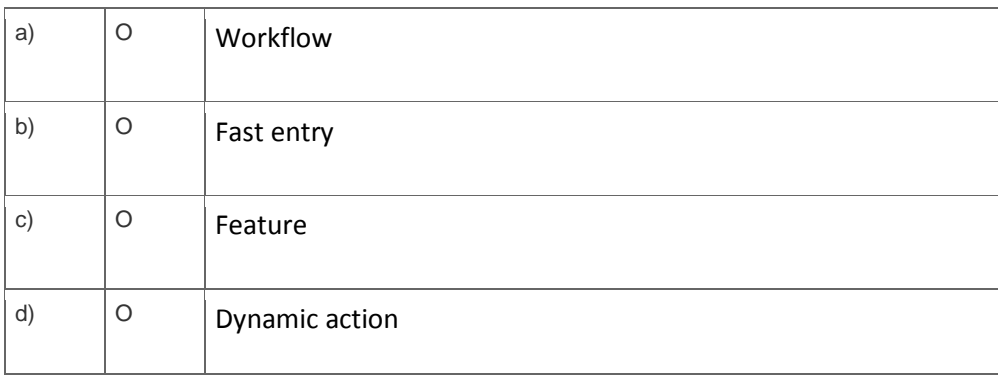

7. Which of the following import methods can be selected in the Legacy System Migration Workbench (LSMW) object attributes?

Note: There are 2 correct answers to this question.

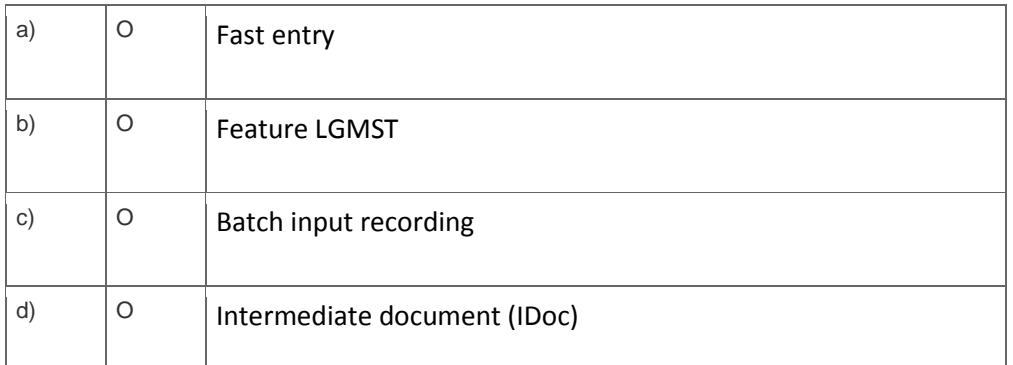

8. Which of the following can a recruiter display using the standard short profile with the SAP NetWeaver Business Client (NWBC)?

Note: There are 3 correct answers to this question.

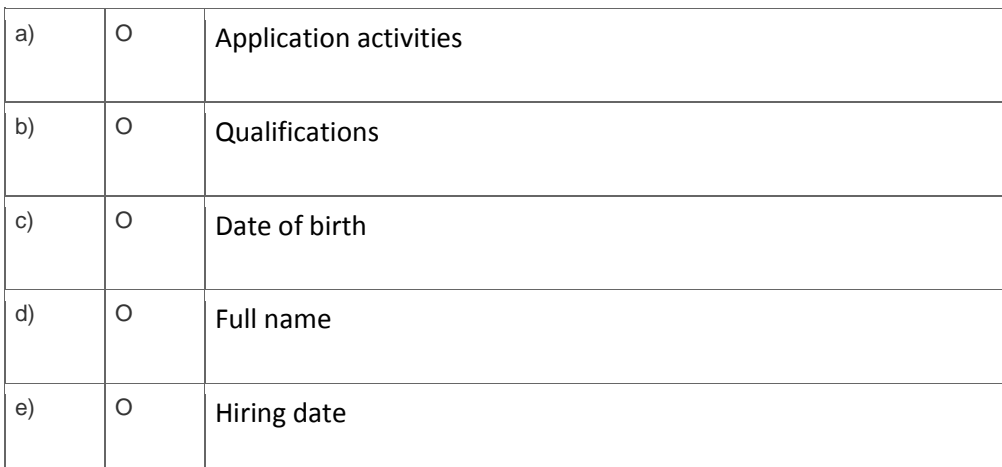

9. What can an employee use to record or display their time data?

Note: There are 3 correct answers to this question.

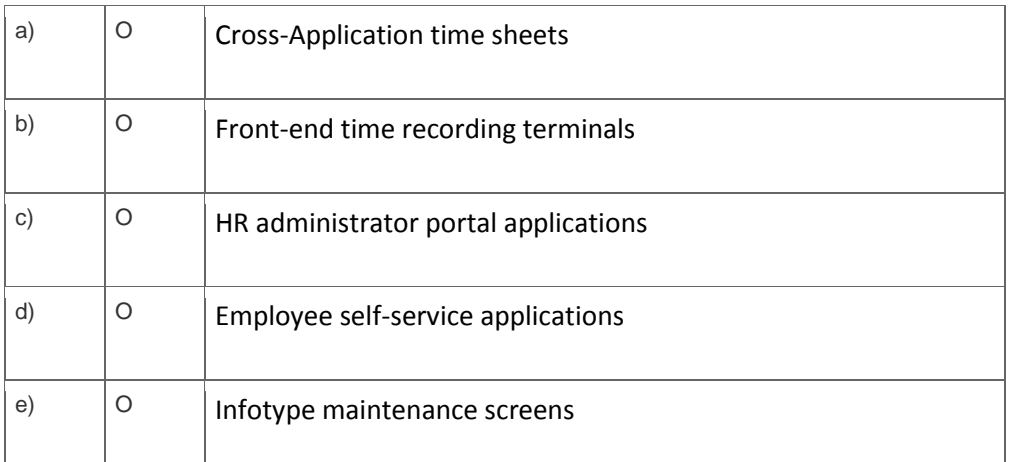

10. What recording method requires time capture for all planned work to be paid in SAP HCM Time Management?

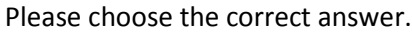

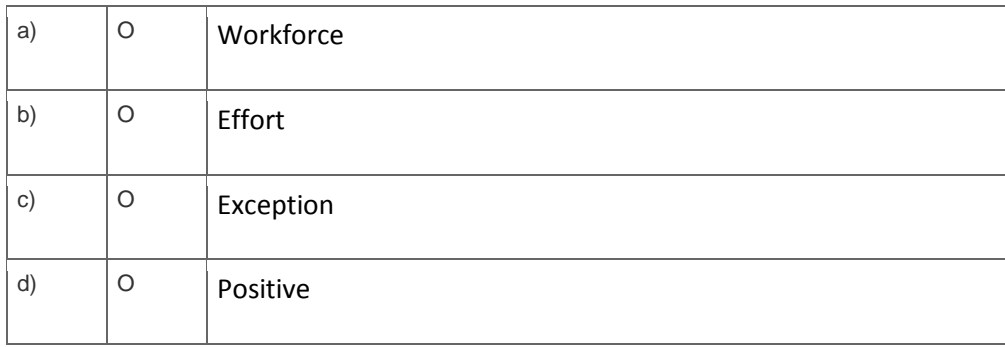

11. What is the purpose of using personnel subarea control indicators in SAP Time Management?

Note: There are 2 correct answers to this question.

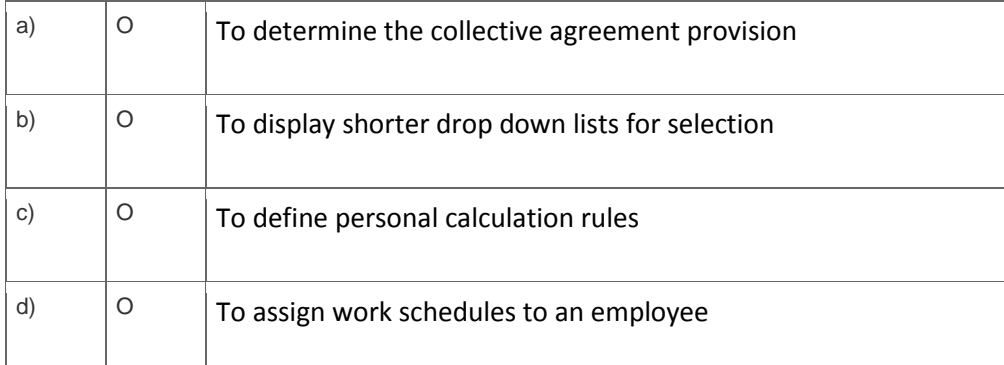

#### 12. Which infotypes can be used do deduct time quotas?

Note: There are 2 correct answers to this question.

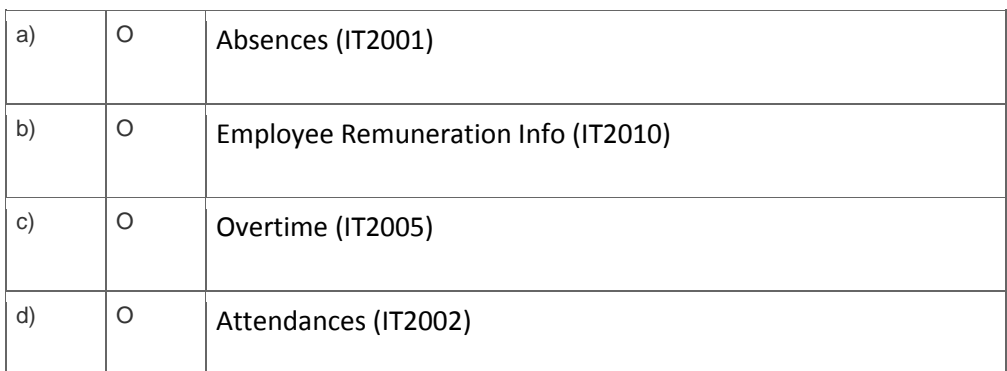

## **Solutions**

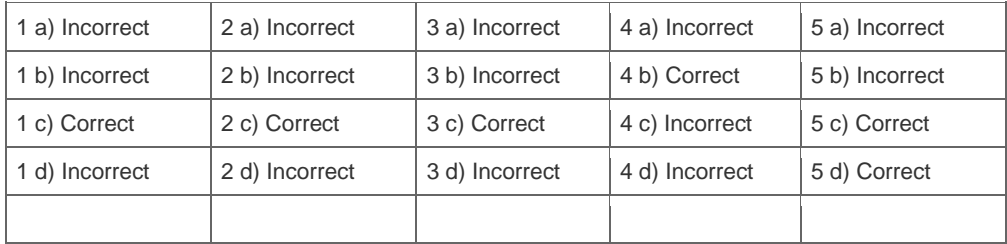

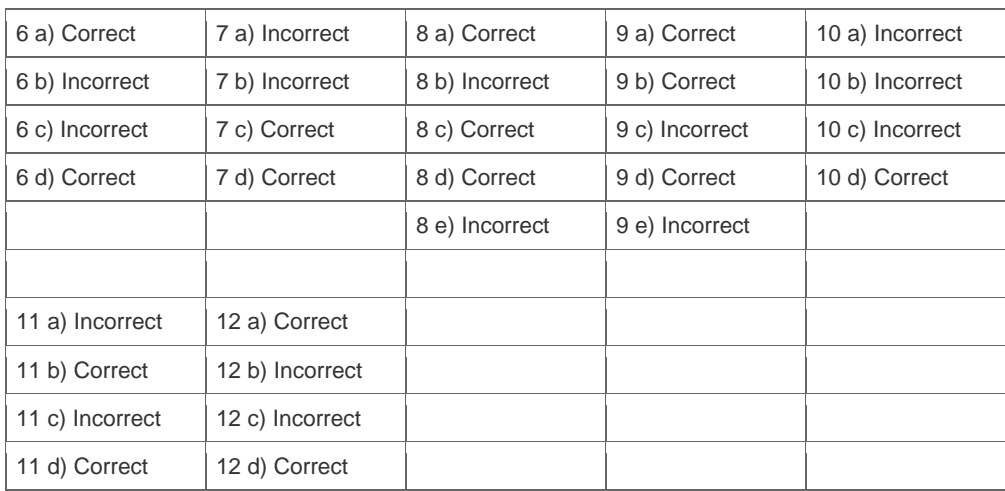

**Want to learn more?** [Contact SAP](http://www.sap.com/contactsap/) for more information.